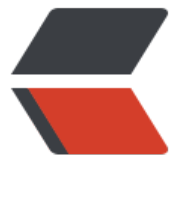

链滴

# CSS 视觉 - 自[定义](https://ld246.com)文本选中样式

作者:Vanessa

- 原文链接:https://ld246.com/article/1563678688517
- 来源网站:[链滴](https://ld246.com/member/Vanessa)
- 许可协议:[署名-相同方式共享 4.0 国际 \(CC BY-SA 4.0\)](https://ld246.com/article/1563678688517)

2019-07-21

#### **描述**

改变文本选中的样式。

### **HTML**

<p class="custom-text-selection">Select some of this text.</p>

## **CSS**

```
::selection {
  background: aquamarine;
  color: black;
}
.custom-text-selection::selection {
  background: deeppink;
  color: white;
}
```
#### **Demo**

```
<iframe height="139" style="width: 100%;" scrolling="no" title="Custom text selection" src="
/codepen.io/vanessa219/embed/dxodGL/?height=139&theme-id=dark&default-tab=result" f
ameborder="no" allowtransparency="true" allowfullscreen="true">
 See the Pen <a href='https://codepen.io/vanessa219/pen/dxodGL/'>Custom text selection<
a> by Vanesssa
  (<a href='https://codepen.io/vanessa219'>@vanessa219</a>) on <a href='https://codepen.
o'>CodePen</a>.
```
#### </iframe>

#### **说明**

1. ::selection 定义了一个伪选择器, 用于元素被选中时的文本样式。

2. 提示:如果你不需要和其他任何选择器进行组合来区别你的样式,那么你可以把他应用到文档的根 级上,这样就会继承到所有可选中的元素上

#### **浏览器支持**

支持率:**86.5%** 支持情况: https://caniuse.com/#feat=css-selection

#### **返回总目录**

每天 30 秒[系列之 CSS](https://caniuse.com/#feat=css-selection)